*Una delle tipologie più diffuse e in un certo senso più invadenti della Computer Grafica è senza dubbio quella relativa alla produzione di immagini e di animazioni per usi televisivi.*

*Usi che spaziano dalla sovrapposizione di scritte su immagini tradizionali (ormai standard nelle trasmissioni di tipo sportivo), alla produzione di titolazioni, a vari livelli di complessità (semplici titoli che scorrono, o vere e proprie animazioni che spettacolarizzano* i *titoli).*

*Oppure le simulazioni in campo metereologico prodotte come output di complessi programmi di previsione, per mezzo delle quali, al di là di quello che dice il Bernacca di turno, ormai* ci *siamo abituati a controllare «a vista» se nella nostra città domani il cielo sia coperto.*

*Diffusissime sono tali tecniche anche nella produzione degli intermezzi e degli spot pubblicitari, non quelli dei due fustini al posto di uno, ma quelli che reclamizzano prodotti tecnologicamente avanzati, in cui «l'effetto computer» diventa egli stesso un elemento promozionale.*

*Premettiamo che tali tecniche hanno ancora poco a che fare, in termini di investimenti <sup>e</sup> di tecnologia, con* i *Microcomputer, soprattutto per il fatto che il costo di una produzione e della emissione (ripetuta N. volte) di uno spot pubblicitario è elevatissimo. La percentuale di costo relativa alla realizzazione delle poche centinaia di immagini, che costituiscono lo spot, pur risultando insignificante rispetto al resto, è comunque elevata.*

*Vogliamo fare una rapida carrellata sullo «stato dell'arte» dei vari fenomeni ad esso connessi e vogliamo soprattutto verificare quale rapporto c'è con le tecniche a noi più familiari dei microcomputer.*

### Mercato

Il mercato mondiale della Computer Grafica applicata alla produzione televisiva sta crescendo, da cinque an-

PROGRAMMA 1

ni ad oggi, di circa il 50% l'anno. Si prevede, per il 1990, un volume complessivo di affari per 400 milioni di dollari. Il rapporto tra Stati Uniti ed il resto del mondo (Europa e Giappone) è ancora a vantaggio dei primi, ma sta diminuendo anno per anno.

Per quanto riguarda gli aspetti tecnici di tale mercato prevale ancora la workstation dedicata, oppure il sistema generai purpose dedicato alla grafica. I nomi sono Apollo, IRIS, SUN, TEKTRONIX, per i primi e Digital VAX, PRIME, HP 9000 con una miriade di periferiche grafiche per i secondi. I prezzi di tali configurazioni hardware partono dai 100.000 dollari e vanno in su.

Eguale ordine di grandezza di spesa hanno i pacchetti software ormai superspecializzati e oramai in grado di riprodurre qualsiasi effetto speciale reale ed irreale. Ne citiamo alcuni invitandovi ad immaginare le difficoltà tecniche che la soluzione di tali problemi deve comportare.

- Eliminazione delle linee nascoste degli oggetti visualizzati rispetto al punto di osservazione.

Solid Modelling, ovvero costruzione di oggetti solidi, per mezzo della identificazione delle varie superfici che li compongono.

Effetto Trasparenza, per mezzo del quale alcune superfici permettono la visione degli oggetti retrostanti, sfumandone i contorni.

to. Simulazione Movimento Ogget-

ne di un Oggetto in Movimento nello Spazio.

**grafica**<br>
di Francesco Petroni

**Tecniche di Animazione**

- Simulazione Effetti Luce. Oggetti e Punto di osservazione fissi. Si muovono i punti luminosi comportando effetti di luminosità e di ombreggiatura degli oggetti.

- Simulazione Movimento Camera da Ripresa, con effetto di allontanamento o di avvicinamento, o comunque di spostamento rispetto all'ambiente.

Gli esempi tipici di tali tecniche sono senza dubbio gli spot LOGO dei tre canali della RAI (realizzato dalla Sogitec Audiovisuel Francese, società del gruppo areonautico Dassault) e nel campo della pubblicità vera e propria quella delle pagine gialle, condotta, manco a dirlo, da... Pippo Baudo.

Altro aspetto rilevante di questa nuova attività è quello che si riferisce alla modifica dei ruoli dei personaggi tradizionali, il Creativo della pubblicità e il Softwarista dell'informatica.

La distanza in termini concettuali tra le due professionalità farebbe supporre una netta divisione di atteggiamenti e di attività. Ma questo non è vero, infatti il Softwarista grafico ha sempre, o perlomeno deve avere, una buona dose di creatività, così come il Creativo è bene che cominci a capire cosa c'è al di là della sua Tavoletta Grafica a del suo Monitor da I milione di pixel e da 256 colori scelti tra 4096. Per lo meno per cercare di capire perché proprio 256 e perché proprio 4096.

Scomposizione e Ricomposizio- L'aspetto prodotto finale, ovvero la

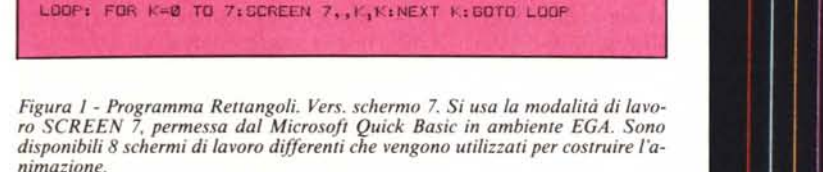

DEFINT A-Z<br>SCREEN 7.1.7,3,WINDOW (-100,-100)-(100,100)<br>FOR K=0 TO 7.FOR L=F33 TO 100 STEP 24.FOR 1-0 TO 7<br>M=L+1\*3.LlNE (-M,-M)-(M,M),1+3,B,NEXT 1,NEXT L<br>IF K<7 THEN PCOPY 7,K:CLS<br>NEXT k

*Figura* 2 - *Programma ReI/angoli* 7 *Output. Purtroppo un articolo sul/'anima- ~* zione non permette di pubblicare che immagini statiche, perdendo l'effetto che<br>si ha vedendo le varie immagini nella sequenza e nella tempificazione voluta.

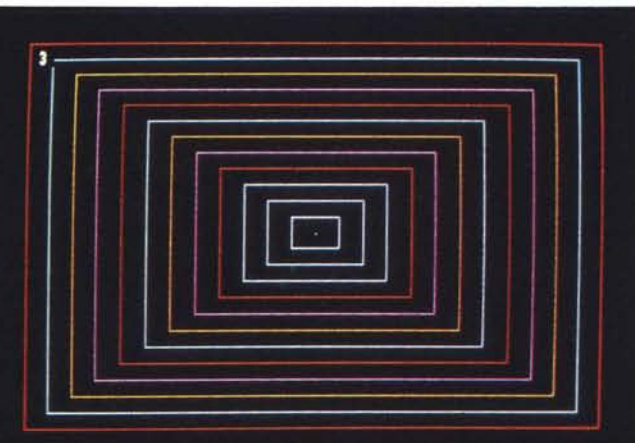

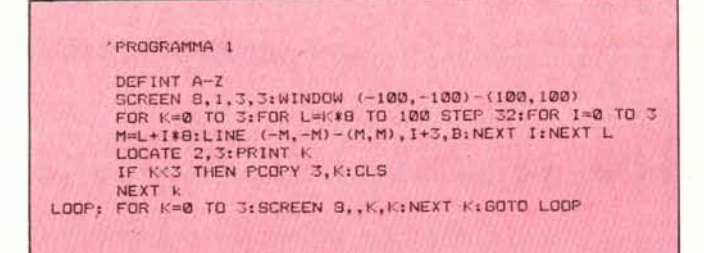

 $Figura$  3 - *Programma Rettangoli. Vers. schermo* 8. *Lo SCREEN* 8 *permette* 640 per 200 pixel per 16 colori, in una profondità di 4 schermi. Nell'istruzione<br>SCREEN 8, 1, 3, 3 il primo valore indica la modalità, il secondo il colore di *sfondo da utilizzare e gli ultimi due rispettivamente schermo di lavoro e schermo visualizzato, che non sono necessariamente gli stessi.*

*Figura* 4 - *Programma Rettangoli* 8 *Output. L'effetto animato è una serie di ~ rettangoli colorati che via via si allargano producendo un effetto esplosione dal centro dello schermo.*

produzione di un filmato su supporto pellicola, è svolto da specifiche e costose apparecchiature, collegate in uscita al computer grafico e sulle quali sono installabili sia comuni macchine fotografiche retlex 35 millimetri (per le slide) sia macchine da ripresa cinematografica (per i filmati).

In questo secondo caso l'esposizione avviene a scatto singolo ed è quindi indispensabile che il comando di scatto sia dato, via software, al completamento dell'immagine.

Tanto per fare un po' di conti, se il computer produce una immagine complessa può impiegare tempi dell'ordine dei minuti. Se il filmato dura 30 secondi, occorrono dai 750 (25 immagini al secondo) ai 900 fotogrammi (30 al secondo). Quindi la completa realizzazione dell'intero spot può durare decine d'ore,

Recentemente sono apparsi sul mercato periferiche che permettono la produzione di animazioni, sempre con il metodo dello scatto singolo, anche su Video Nastro. Le tecniche professionali però prevedono ancora, per motivi di qualità, l'uso della pellicola cinematografica.

### **Processori e Schede Grafiche**

Per tornare nel mondo a noi più familiare dei microcomputer, analizziamo a che punto siamo arrivati nella lunga strada che sta portando, anche nel campo della Computer Grafica, come in quello più rilevante delle applicazioni Gestionale, i microcomputer a togliere lavoro ai fratelli maggion.

Le tendenze sono due. Quella di utilizzare un microprocessore generai purpose particolarmente adatto ad applicazioni grafiche (in genere un membro della famiglia 68000, soluzione MAC, ATARI e AMIGA), oppure quella di delegare la realizzazione di uscite grafiche ad una scheda opzionale, dotata di un processore specificamente grafico.

L'ambiente ideale per installare tali schede è oggi l'18M AT (o compatibili) macchine di notevoli prestazioni in grado di «collaborare» anche con schede di elevate prestazioni.

Dal punto di vista software la prima delle due soluzioni ha permesso l'adozione di sistemi operativi di tipo grafico direttamente in ROM, mentre la seconda non ha permesso l'affermazione di prodotti analoghi, sia gli uni rispetto agli altri che rispetto al caro vecchio DOS.

Interessante è l'eccezione rappresentata dalla Scheda Mach IO, della Microsoft che unisce il lodevole scopo di migliorare le prestazioni di un PC quello di dotarlo di un supervisore del sistema operativo come il Windows, installato in ROM.

La confusione è massima anche perché la stessa IBM dispone di ben quattro tipi differenti di schede video, tre delle quali grafiche, e tra quelle indipendenti ce ne sono alcune molto diffuse.

Il futuro si preannuncia movimentato in quanto sono da poco nati due nuovi Processori Grafici di elevate prestazioni e di costo contenuto, che consentiranno la produzione di una nuova «ondata» di schede grafiche, e conseguentemente una nuova ondata di pacchetti di tipo specificamente grafico o anche di altro tipo, ma che presentano interfacce utente di tipo grafico alla MAC.

Inoltre poiché il primo dei due processori grafici è proprio della INTEL (gruppo 18M) ed è del tutto compatibile con i processori della classe 8088 e successivi (fino all'ultimo nato 80386 [32 bit e 16 MHz)), è facile pronosticare novità anche grafiche proprio nel DOS, di cui sono attese nuove versioni necessarie per renderlo adatto alle nuove condizioni hardware in cui è chiamato ad «operare».

Il secondo nuovo processore grafico è il TMS34010 Graphic System Pro-

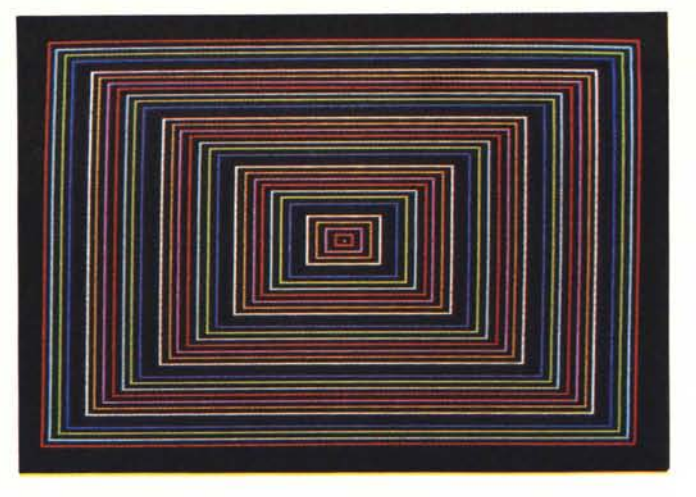

cessor, ed è, al contrario del primo, un processore a tutti gli effetti essendo dotato di proprie specifiche funzioni di calcolo.

L'INTEL 82786 permette una risoluzione di 640 per 480 pixel per 8 bit di profondità (ovvero 256 colori), oppure una risoluzione di 1024 per 1024 pixel, per una profondità di 2 bit (quattro colori). Inoltre permette la piena compatibilità con le caratteristiche delle «vecchie schede» CGA e EGA.

Il suo bus è infatti progettato per lavorare in modo 8 bit (con gli 8088), in modo 16 bit (con gli 80286) e in modo 32 bit (con gli 80386).

Il fatto di disporre di funzioni testo e grafiche hardware migliora notevolmente le prestazioni nella produzione dell'immagine (linee a 2,5 milioni di pixel per secondo, cerchi 2.0 milioni di pixel per secondo), La prestazione, in termini di trasferimento di bit, necessario per visualizzare l'immagine, parla di 24 megabit al secondo, ovvero 1/24 di secondo per una immagine 1024 per 1024 a due colori, oppure 1/9 di secondo per una 640 per 480 a 256 colori.

Per quanto riguarda le funzioni Testo, l'hardware permette di definire set di caratteri da 8 (come quelli standard) fino a 16 bit, e la velocità di visualizzazione è di 25.000 caratteri al secondo. Inoltre la presenza di specifiche funzioni di windowing, fa del processore 82786 l'ambiente ideale per l'adozione di strumenti front-end grafici anche nel mondo IBM e compatibili.

Il Texas Instruments TMS34010 GSP, non è, come detto, un coprocessore, ma un processore general purpose con specifiche vocazioni grafiche, In quanto processore dispone di funzioni di calcolo aritmetico, di funzioni booleane.

Supporta definizioni fino a 64k per 64k, per profondità di 1,2,4,8, 16 bit, può indirizzare fino a 128 kbyte di me-

moria video, la velocità di visualizzazione è di 25 milioni di bit per secondo. Tali caratteristiche, abnormi per uscite video, sono significative per l'attività di Publishing, nella quale la situazione ideale è proprio quella di avere in memoria la copia esatta della pagina da stampare, alla definizione permessa da quest'ultima (migliaia di pixel a centimetro quadrato).

Può essere programmato in linguaggio C, anzi è la stessa casa costruttrice che offre un compilatore C agli sviluppatori di software per il TMS34010 GSP.

### **Un** po' **di pratica**

Per fare dopo tanta teoria anche un po' di pratica abbiamo preparato alcuni programmi che realizzano degli effetti di animazione in tempo reale, utilizzando le buone prestazioni «velocistiche» del Microsoft Quick Basic 2.0 e le buone prestazioni grafiche della scheda grafica avanzata dell'18M (l'ormai famosa EGA).

Che cosa vuoI dire «tempo» reale? Per fare un'animazione che dia un efficace effetto di movimento occorre che le varie immagini realizzate appaiano con velocità di 24/30 al secondo (il cinema funziona cosÌ). Se la visualizzazione deve avvenire su video il problema è di realizzare a quella velocità le 24 immagini, cosa che in genere non è possibile se non per immagini particolarmente semplici e poco variabili.

Se il prodotto finale deve essere su pellicola non esistono limiti di tempo in quanto è possibile anche impiegare una ora per realizzare ogni immagine per poi fotografarla. L'unico problema è che per ogni secondo di film occorre una giornata di lavoro.

Disponendo di una scheda grafica che permette più schermi video è possibile realizzare una pseudoanimazione molto veloce e quindi molto efficace semplicemente preconfezionan una serie di immagini e «parcheggian dole» nei vari schermi.

In fase di visualizzazione si fanno apparire nella sequenza voluta i vari schermi. Il comando che permette la visualizzazione di uno schermo necessita di un tempo minimo, compatibile con il risultato di animazione che si vuole raggiungere. Tale tecnica è idonea a semplici animazioni ma è realizzabile anche per immagini complesse.

Nel nostro caso usiamo la scheda grafica EGA che permette ben 8 schermi in modalità SCREEN 7 (320 per 200 pixel per 16) e 4 schermi in modalità SCREEN 8 (640 per 200 pixel per 16 colori).

Una animazione con così poche immagini non può che essere ciclica, ovvero ogni 4 o 8 immagini ricompare la

*Figura 6 Ourpur Programma Sfera. La velocità di apparizione delle varie scherma te e le modijìcazioni tra una immagine e l'altra sono tali che l'effetto finale è pressochè perfetto. in termini di continuità del movimento.*

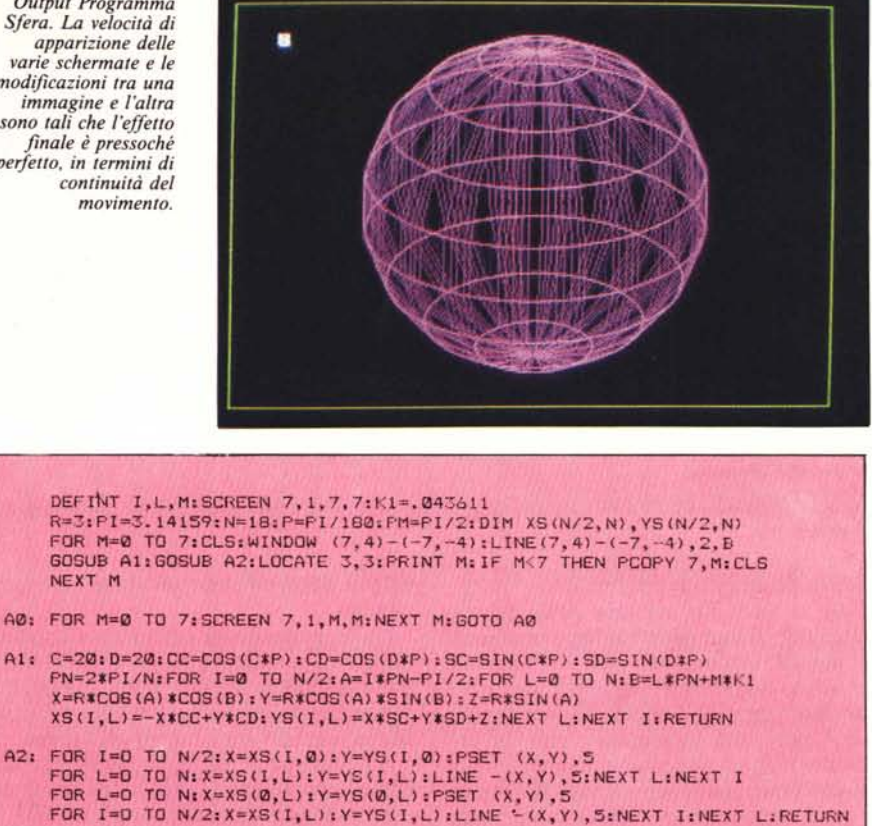

Figura 5 - Programma Sfera. La sfera, visualizzata tramite meridiani e paralleli, ha una simmetria costitui<br>ta dall'angolo che intercorre tra un meridiano e il contiguo. Tra queste due posizioni finali ne vengono calco *late sette intermedie, con un passo effettivo minimo adatto ad una efficace animazione.*

prima e cosÌ via. Pur con questa limitazione si possono ottenere effetti gradevoli, specie se si riesce a sfruttare al meglio tutte le risorse a disposizione.

Purtroppo le foto sono immagini statiche e non danno nessuna sensazione dell'effetto animazione che è ovviamente caratterizzato dal movimento, non riproducibile.

## **Rettangoli 1 e 2 (figg. 1,** 2, 3, **4)**

Il primo esempio consiste nel realizzare una serie di rettangoli multicolori inseriti l'uno dentro l'altro. Ogni immagine è simile alla precedente con la sola differenza di aver provocato lo scorrimento dei colori di una posizione (nel nostro caso verso l'esterno).

L'effetto ottenuto durante la visualizzazione è quello di rettangoli che partendo dal centro via via esplodono verso l'esterno. Abbiamo realizzato due versioni, una per lo SCREEN 7 e una per lo SCREEN 8, che sono pressoché simili. L'unica differenza sta nel numero delle immagini prodotte che è rispettivamente di 4 e di 8.

L'aspetto più interessante è nella paginazione che funziona così: le varie immagini vengono sempre prodotte sull'ultimo schermo. Ad esempio l'istruzione SCREEN 7, I, 7, 7 significa modalità di lavoro 7 (quella con le caratteristiche sopra riportate), colore di sfondo I, schermo visualizzato 7, schermo di lavoro 7.

Una volta completato il disegno questo viene trasferito su un altro schermo, prima il numero O, poi l'I, poi il 2, ecc. Si usa l'istruzione PCO-PY A, B dove A significa schermo di partenza e B schermo di arrivo. Questa operazione non è ovviamente necessaria per lo schermo 7.

Completata l'opera viene eseguito un loop «eterno» sulla riga Loop del listato, nel quale vengono via via attivati e visualizzati i vari schermi, dal numero <sup>O</sup> al numero 7, poi di nuovo il numero O, e cosÌ via.

Il programma non finisce mai e quindi per interromperlo occorre premere Control Break.

### ~fera **(figg. 5 e 6)**

Il secondo programma è un po' più ragionato e quindi un po' più sofisticato. Il ragionamento è questo. Per realizzare una sfera mediante il tracciamento di meridiani e paralleli si usa un certo «passo» ovvero un certo angolo che differenzia ciascun meri-

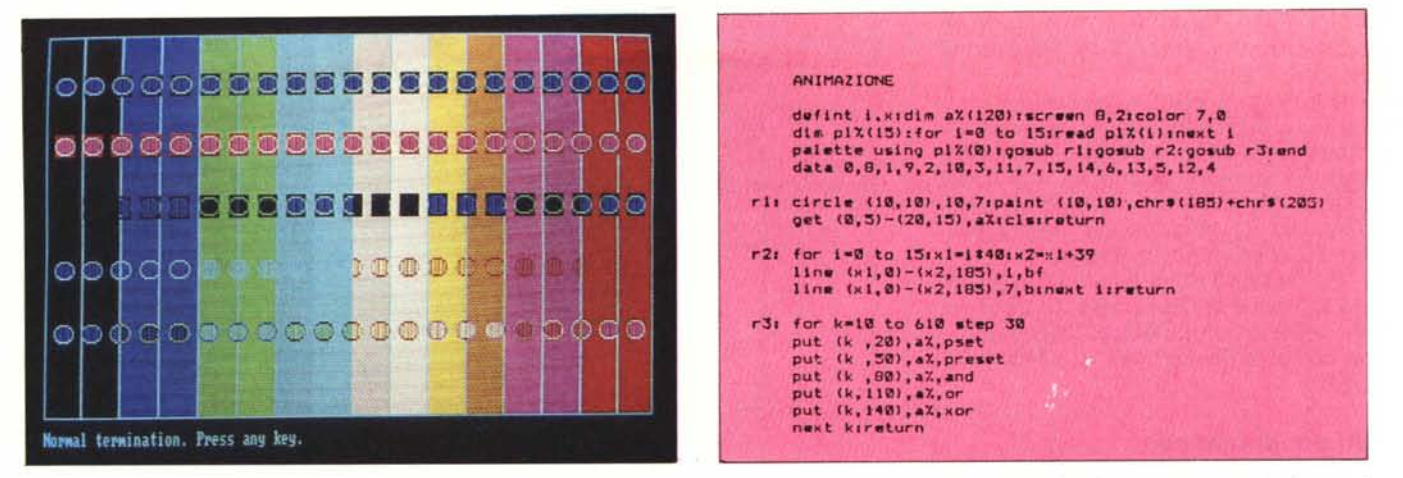

Figura 8 - Programma GET e PUT Output. Con la GET viene trasferita una porzione di una immagine video in una matrice di valori numerici, corrispondenti pixel per pixel all'immagine

Figura 7 - Programma GET e PUT Listato. Vengono esemplificate le istruzioni GET e PUT con le quali è possibile realizzare pseudo animazioni anche in situazioni *monoschermo* 

### diano da quello contiguo.

Se si vuol far ruotare nello spazio tale sfera il suo aspetto dopo una rotazione di un angolo pari al passo è identico a quello di partenza. Tra queste due posizioni decidiamo di fissare sette posizioni intermedie, che differiranno le une rispetto alle altre di un angolo pari a «passo» diviso 8. Questo è un «sottopasso» sufficientemente piccolo perché non si rilevi l'effetto movimento a scatti, con la conseguenza che lo scorrimento ciclico e «eterno» delle 8 immagini dà una effettiva sensazione di rotazione continua.

Analizzando il listato si nota una prima fase di inizializzazione delle variabili e dei formati schermo. Il «passo» è di 18 ovvero tra un meridiano e un altro esiste un angolo di 20 gradi (360/18). Tra le sette posizioni intermedie l'angolo è di 0.043611 radianti. è equivalente a un ottavo di venti gradi.

In un loop di 8 passi vengono eseguite prima la routine di calcolo dei punti identificanti le intersezioni tra meridiani e paralleli e poi la routine di visualizzazione dell'immagine formata. Questa mediante la funzione PCO-PY A, B viene scaricata sullo schermo di destinazione.

Il loop finale, anche in questo caso lungo una sola riga e anche in questo caso senza una istruzione di fine, corrisponde alla riga AO.

Purtroppo gli otto schermi possono essere usati solo uno alla volta, non è possibile sovrapporre schermi per ottenere immagini composte, ad esempio per sovrapporre una immagine di primo piano realizzata su uno schermo, su uno sfondo realizzato su un secondo schermo. E questa è una tecnica fondamentale nella realizzazione delle animazioni in quanto ogni immagine è costituita dalla sovrapposizione 'di più schermi secondo una certa gerarchia.

Ad esempio, nel caso di un cartone animato, un albero e un orsacchiotto sono disegnati su due piani diversi, e a seconda della loro gerarchia l'orso passa davanti o di dietro all'albero.

In mancanza di tale possibilità occorre ricorrere ad altre istruzioni, ad esempio alla «strana coppia» GET e PUT. Con GET, la cui sintassi è GET  $(X1, Y1) - (X2, Y2)$ , A% si carica in un vettore numerico di appropriate dimensioni il contenuto binario di una porzione, identificata dalle due coppie di coordinate, della video memory. Con il PUT (X3, Y3), A% tale porzione viene scaricata in un'altra posizione.

Tale coppia presenta due difficoltà d'uso. La prima dipende dal fatto che lavorano solo con coordinate video reali e quindi non ci si può avvantaggiare della comoda istruzione di Window per predisporre lo schermo di lavoro. La seconda dipende dalla difficoltà di eseguire un calcolo esatto della dimensione del vettore A%, che deve comprendere niente di più e niente di meno che la porzione che si vuole caricare.

Per tale calcolo esiste una formula su tutti i manuali Basic.

Il vantaggio invece dell'uso di tali istruzioni sta nel fatto che la PUT accetta cinque opzioni che ne specificano il comportamento nell'area di arrivo, in particolare rispetto al contenuto preesistente.

Tale comportamento è «booleano» nel senso che le specifiche sono funzioni booleane, per cui, per esempio nel caso più semplice di schermo monocromo, con la specifica PSET si ottiene una sovrapposizione in positivo, con la PRESET in negativo, con le OR AND XOR, le analoghe operazioni in

termini di pixel, secondo le tabelle a tutti note.

Ad esempio AND dà un pixel acceso se ambedue i pixel (quello preesistente e quello di arrivo) sono accesi. OR dà un pixel acceso se almeno uno dei due è acceso, XOR il viceversa. Ebbene, e forse neanche Boole ci aveva pensato, l'effetto ottenibile è proprio quello di sovrapposizione o di sottoposizione.

Purtroppo tale comportamento si complica in caso di uso di schermi a colori in quanto il singolo pixel non è identificabile da un solo bit. Le operazioni sono sempre booleane, ma l'effetto è meno prevedibile.

Nell'ultimo programma presentato abbiamo esemplificato i vari effetti su schermo a colori. In pratica è stata disegnata una circonferenza, poi riempita con un «retino» colorato. La zona rettangolare occupata è stata caricata sul vettore A%. Con un loop, che fa variare la coordinata X, la matrice è stata riportata in varie posizioni di arrivo, ciascuna con un proprio sfondo, e utilizzando le varie specifiche permesse dalla funzione PUT.

L'effetto, anche se rispondente, ovviamente, a leggi precise, data la varietà delle combinazioni possibili, non è assolutamente prevedibile a tavolino e quindi occorre assumere una certa sensibilità nel prevedere gli effetti.

In conclusione il Microcomputer della classe IBM e compatibili, ancora per un anno, non è un ambiente idoneo per la realizzazione di animazioni avanzate, ma si presta senza dubbio ad una costruttiva ed educativa sperimentazione. Quando con l'avvento delle nuove schede e dei nuovi pacchetti software tali tecniche saranno più praticabili l'esperienza acquisita potrà essere senza dubbio messa a frutto.

# GIALIO INFORMATI

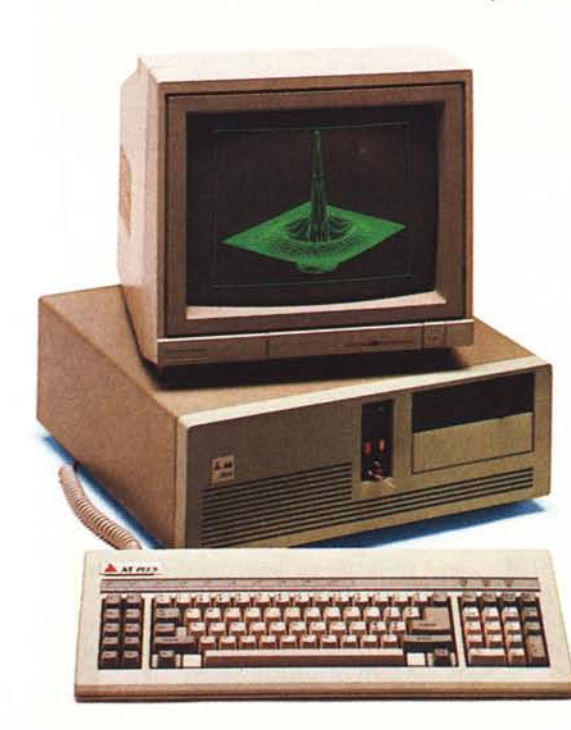

## **PC Plus e AI Plus**

I personal dal cuore giallo, il colore nuovo nel mercato dell'informatica. Delta è lieta di presentare PC PLUS e AT PLUS due nuovi compatibili a ingombro ridotto.

PC PLUS: da 256 a 640 Kb, 2 drive 360 Kb o I HO da 20, 30, 40 Mb e tastiera italiana.

AT PLUS: da 640 a 1024 Kb, 1 drive 1.2 Mb, clock 6/8 MHz, 1 HO da 20, 30, 40 Mb e tastiera italiana. I due personal utilizzano: scheda grafica tipo Hercules ~ (720x348) + software; scheda colore, uscita RGB e composita (640x200 o 320x200 punti); video da 12" o 14" (TTL, composito), RGB; MS DOS 3.2. ~ 12 mesi di garanzia. Cercasi rivenditori. \..;,

l'informatica cambia colore

Distributori esclusivi - Via Morazzone, 8 - VARESE - Tel. 0332 236336

COMO: IRPE srl Tel. 031 240711 - GENOVA: COMPUTER CENTER Tel. 010 581474 - MILANO: - C.A.T. Tel. 02<br>871946 - FRAES Cinisello B. Tel. 02 6127970 - NOVARA: ELLIOT COMPUTER SHOP srl Verbania Tel. 032<br>43517 - PISA: S.E.T. srl